## Effective Usage of DBIx::Class

Stefan Hornburg (Racke)

Alpine Workshop 2.9.2016

### Me

- Nick name: racke
- Self employed programmer since 1998
- Web applications
- Ecommerce
- Database
- Customers in Germany, Switzerland, USA, ...

## eShop

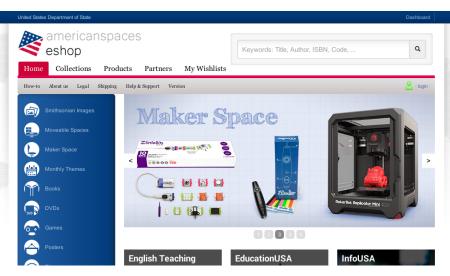

## Interchange

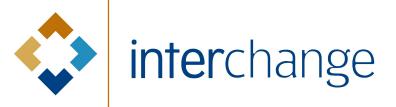

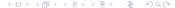

## Interchange

- Embedded SQL
- Modern Perl

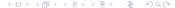

### Dancer / DBIx::Class

- Dancer
- DBIx::Class
- Interchange6

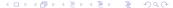

#### Perl Dancer Conference

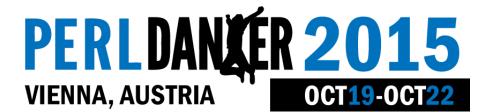

7 / 53

## **DBIx::Class Training**

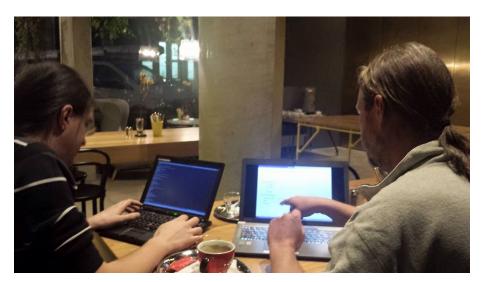

#### Conference website

- ACT 2014
  - Legacy code
  - No server control
- www.perl.dance 2015
  - Dancer / DBIx::Class
  - Most ACT features + new features
  - https:

```
//github.com/interchange/Perl-Dancer-Conference
```

#### **DBIx::Class Features**

- OO instead of SQL
- Abstracts different SQL implementations
- Business Logic
- Performance
- "ResultSet" features
- Ecosystem
  - IRC / Mailing list
  - Components
  - Helpers

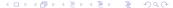

# **Business Logic**

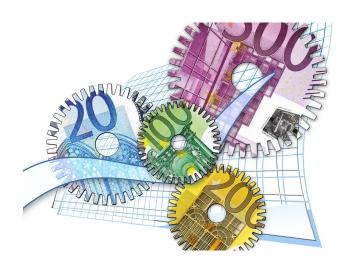

## **Business Logic Benefits**

- Multiple Consumers
  - Web application(s)
  - Cron jobs, scripts
  - Test environments
- Hide Implementation
  - SQL Dialects
  - Application View
- Changes / DRY

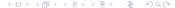

### Performance

- Experience
- Test results
- Use cases

#### Literal SQL

```
$schema->resultset('PlaceVisited')->search(
{
  users_id => {
    -in => \[
        'SELECT users_id FROM users WHERE users_id > ?',
        2
    ]
  }
});
```

## SQL Headache

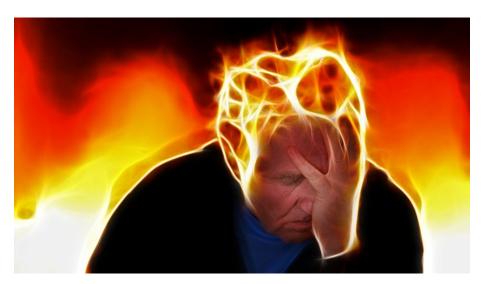

#### Set Based DBIx::Class

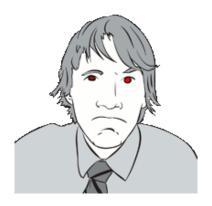

Arthur Axel "fREW" Schmidt

http://www.perladvent.org/2012/2012-12-21.html

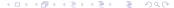

### Set Based DBIx::Class

- ORM
  - Objects
  - Abstracts SQL
  - ...
- ResultSet
  - Chaining
  - Relationship Traversal
  - Correlated Subqueries
  - ...

## Using ResultSet

- Simple SQL query
- Turn into DBIx::Class search
- Use ResultSet features

## Simple SQL query

#### List of talks on last day of Perl Dancer Conference:

AND start time <= '2015-10-23 00:00:00'

```
SELECT talks_id, author_id, conferences_id, duration,
title, tags, abstract, url, comments, accepted, confirmed,
lightning, scheduled, start_time, room, survey_id
FROM talks
WHERE accepted is TRUE
AND conferences_id = 1
AND room != ''
AND start_time >= '2015-10-22 00:00:00'
```

## Simple SQL query

#### With DBIx::Class:

#### Truth of ResultSet

#### ResultSet

isa(Query Plan);

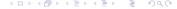

#### Truth of ResultSet

#### This doesn't execute SQL:

#### **Tickets**

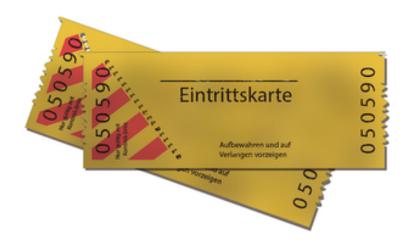

### **Tickets**

# PERLDANCER 2016 CONFERENCE TICKET

#### €140.00 ONLY 21 TICKETS LEFT

- Valid for 2 conference days
- 21st and 22nd September
- Entrance to all talks
   Includes social event
- Includes social eve
- Includes free T-Shirt

BUY NOW

#### PERLDANCER 2016 DANCER TRAINING TICKET

#### €100.00 ONLY 10 TICKETS LEFT

- Valid for Dancer training
- 20th September
- Includes social event
   Includes free T-Shirt

BUY NOW

## Tickets with inventory

- Conference
- Tickets
- Conference Tickets
- Inventory

## Tickets with inventory

```
SELECT ticket.sku, ticket.name,
  ticket.short_description, ticket.description,
  ticket.price, inventory.sku, inventory.quantity
  FROM conference_tickets me
  JOIN products ticket
   ON ticket.sku = me.sku
  LEFT JOIN inventories inventory
   ON inventory.sku = ticket.sku

WHERE me.conferences id = '2' AND ticket.active = '1'
```

# Chaining

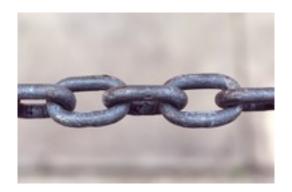

#### **Tickets**

```
$tickets = $schema->resultset( 'Conference' )
   ->find( {name => 'Perl Dancer Conference 2016'}, )
   ->tickets
   ->active
   ->prefetch('inventory');
```

## Tickets - Relationship Traversal

```
package PerlDance::Schema::Result::Conference;
...
has_many
  conference_tickets =>
    'PerlDance::Schema::Result::ConferenceTicket',
    "conferences_id";
many_to_many tickets => "conference_tickets", "ticket";
```

#### Tickets - Predefined Search

DBIx::Class::Helper::ResultSet::Me

```
package Interchange6::Schema::ResultSet::Product;
...
sub active {
    return $_[0]->search({ $_[0]->me('active') => 1 });
}
```

## Tickets - Helpers

#### DBIx::Class::Helper::ResultSet::Shortcut

```
$tickets_rs->search( undef, { prefetch => 'inventory' } );
$tickets_rs->prefetch('inventory');
```

## Talks with number of attendees

| Monday Tuesday Wednesday Thursday Oct 22, 2015 |                                                                                                    |                          |
|------------------------------------------------|----------------------------------------------------------------------------------------------------|--------------------------|
| 000 22, 2020                                   |                                                                                                    |                          |
| Time                                           | Hotel Schani                                                                                                    | Lunch/Coffee             |
| 09:00                                          |                                                                                                    |                          |
| 09:20                                          |                                                                                                    |                          |
| 09:30                                          |                                                                                                    |                          |
| 10:10                                          |                                                                                                    |                          |
| 10:20                                          | ☆ Grega Pompe - StoreMail [video] (20 min) 5                                                                                                    |                          |
| 10:40                                          |                                                                                                    | Coffee Break<br>(20 min) |
| 11:00                                          |                                                                                                    |                          |
| 11:40                                          |                                                                                                    |                          |
| 11:50                                          | $_{\widehat{\mathbb{W}}}$ Simun Kodžoman (Sime) - Running Slovenian national video and audio archive on Perl Dancer [video] (20 min) 5 $_{\widehat{\mathbb{W}}}$ |                          |
| 12:10                                          |                                                                                                    |                          |

## The naive way

```
my @data = map +{
    %{ $_->as_hash },
    attendee_count => $_->attendee_talks->count,
}, $talks_rs->all
```

Problem: one extra query per talk

Other solution: GROUP BY (not recommended)

## Correlated Subqueries

```
package PerlDance::Schema::ResultSet::Talk;
sub with attendee count {
  my $self = shift;
  $self->search(
    undef,
        '+columns' => {
           attendee count =>
             $self->correlate('attendee talks')
               ->count_rs
               ->as query
```

## Correlated Subqueries

```
(
   SELECT COUNT( * )
   FROM "attendee_talks" "attendee_talks_alias"
   WHERE "attendee_talks_alias"."talks_id" = "me"."talks_id"
),
```

## Correlated Subqueries

```
my $talks = rset('Talk')->search(
    accepted \Rightarrow 1,
    conferences_id => setting('conferences_id'),
                  => { '!=' => '' },
    room
    start_time => {
      '!=' => undef.
      '>=' => $schema->format_datetime($dt_date),
      / <=/ =>
         $schema->format datetime(
           $dt date->clone->add( days => 1 ) )
  },
    order by => 'start time',
    prefetch => 'author',
)->with attendee count;
```

DBIx::Class::Helper::ResultSet::CorrelateRelationship

## Talks with number of attendees

| Monday Tuesday Wednesday Thursday Oct 22, 2015 |                                                                                                    |                          |
|------------------------------------------------|----------------------------------------------------------------------------------------------------|--------------------------|
| 000 22, 2020                                   |                                                                                                    |                          |
| Time                                           | Hotel Schani                                                                                                    | Lunch/Coffee             |
| 09:00                                          |                                                                                                    |                          |
| 09:20                                          |                                                                                                    |                          |
| 09:30                                          |                                                                                                    |                          |
| 10:10                                          |                                                                                                    |                          |
| 10:20                                          | ☆ Grega Pompe - StoreMail [video] (20 min) 5                                                                                                    |                          |
| 10:40                                          |                                                                                                    | Coffee Break<br>(20 min) |
| 11:00                                          |                                                                                                    |                          |
| 11:40                                          |                                                                                                    |                          |
| 11:50                                          | $_{\widehat{\mathbb{W}}}$ Simun Kodžoman (Sime) - Running Slovenian national video and audio archive on Perl Dancer [video] (20 min) 5 $_{\widehat{\mathbb{W}}}$ |                          |
| 12:10                                          |                                                                                                    |                          |

```
sub with attendee status {
 my ($self, $users id) = 0;
  $self->search(
   undef,
      '+columns' => {
        attendee status =>
          $self->correlate('attendee talks')->search(
            users id => $users id
        )->count_rs->as_query
```

```
$talks = $talks->with_attendee_status( $user->id );

(
   SELECT COUNT( * )
   FROM attendee_talks attendee_talks_alias
   WHERE attendee_talks_alias.talks_id = me.talks_id
   AND users_id = '4'
),
```

```
$talks = $talks->with_attendee_status( $user->id );
```

```
my $talks = rset('Talk')->search(
    accepted \Rightarrow 1,
    conferences_id => setting('conferences_id'),
                  => { '!=' => '' },
    room
    start time => {
      '!=' => undef.
      '>=' => $schema->format_datetime($dt_date),
      / <=/ =>
         $schema->format datetime(
           $dt date->clone->add( days => 1 ) )
    },
  },
    order by => 'start time',
    prefetch => 'author',
)->with attendee count->with attendee status ( $user->id ) >
```

```
SELECT me. "talks id", me. "author id", me. "conferences id",
    SELECT COUNT ( * )
      FROM "attendee talks" "attendee talks alias"
    WHERE "attendee talks alias". "talks id" = me. "talks id"
    SELECT COUNT ( * )
      FROM "attendee_talks" "attendee_talks_alias"
    WHERE "attendee talks alias". "talks id" = me. "talks id"
   ), "author"."users id", "author"."username", "author"."n
  FROM "talks" me LEFT JOIN "users" "author"
    ON "author"."users_id" = me."author id"
WHERE "accepted" = '1' AND "conferences id" = '1' AND "room
AND "start time" IS NOT NULL AND "start time" <= '2015-10-2
AND "start time" >= '2015-10-22 00:00:00'
ORDER BY "start time"
```

## **Predefined Searches**

```
my $talks = rset('Talk')->search(
    accepted \Rightarrow 1,
    conferences_id => setting('conferences_id'),
                  => { '!=' => '' },
    room
    start time => {
      '!=' => undef.
      '>=' => $schema->format_datetime($dt_date),
      / <=/ =>
         $schema->format datetime(
           $dt date->clone->add( days => 1 ) )
    },
  },
    order by => 'start time',
    prefetch => 'author',
)->with attendee count->with attendee status ( $user->id ) >
```

#### **Predefined Searches**

```
package PerlDance::Schema::ResultSet::Talk;
sub scheduled for {
  my ( $self, $dt date ) = @ ;
  my $schema = $self->result source->schema;
  $self->search(
      start_time => {
        '!=' => undef,
        '>=' => $schema->format datetime( $dt date ),
        ' <=' =>
                $schema->format datetime(
                  $dt date->clone->add( days => 1 ) ),
```

#### **Predefined Searches**

```
my $talks = rset('Talk')->search(
    accepted \Rightarrow 1,
    conferences id => setting('conferences id'),
                   => { '!=' => '' },
    room
  },
    order by => 'start time',
    prefetch => 'author',
->scheduled_for( $dt_date )
->with_attendee_count
->with_attendee_status( $user->id );
```

### Conclusion

- Resources
- Slides
- Perl Dancer Conference 2016
- Questions

#### Resources

Extensive Documentation

```
DBIx::Class::Manual::*DBIx::Class::Manual::ResultClassDBIx::Class::ResultSetDBIx::Class::Relationship::*
```

- Helpers by fREW
  - https://metacpan.org/pod/DBIx::Class::Helpers
- Perl Advent Calendar 2012: Set-based DBIx::Class by fREW

## Slides

Slides: https://www.linuxia.de/talks/alpine2016/dbic-pr-en-beamer.pdf

## Perl Dancer Conference 2016

# PERLDANÇER 2016 VIENNA, AUSTRIA SEPT 20 - SEPT 22

# **Dancer Training**

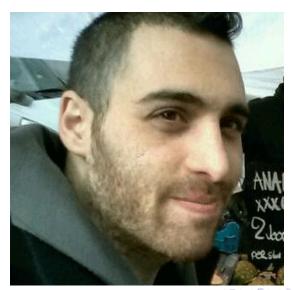

# **New People**

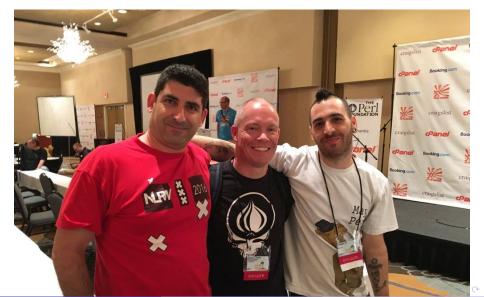

## Questions

Questions?